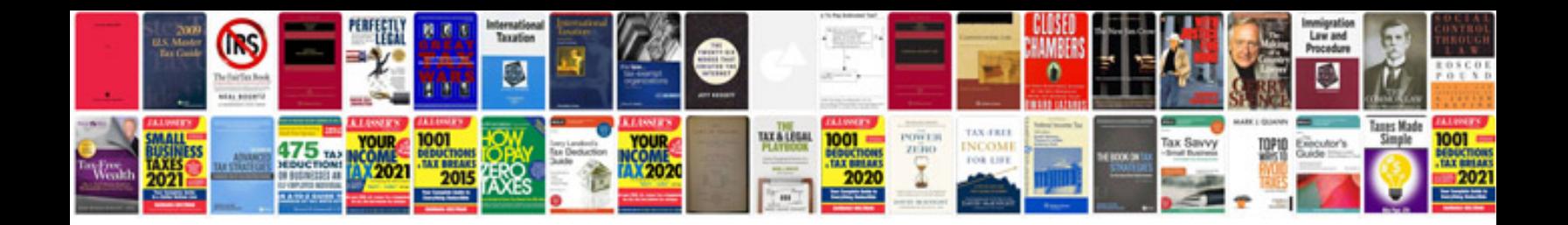

**Cb500 service manual**

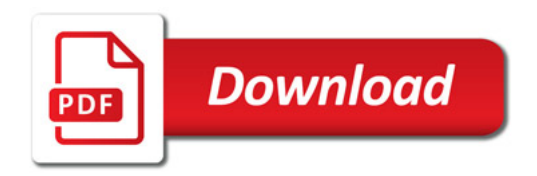

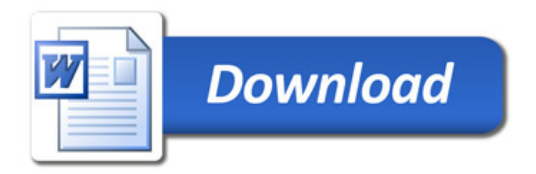